## **Online Giving-** Creating an account.

• Go to our website (stanthonydsm.org) and click on Giving. (top right corner)

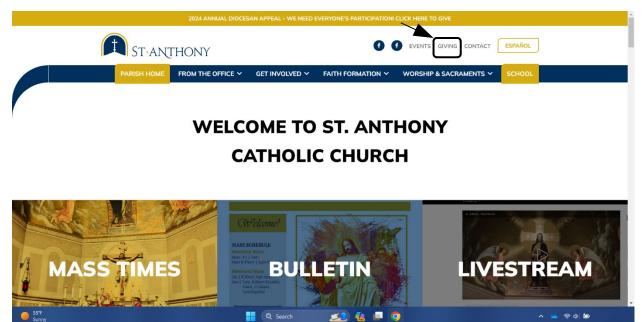

• Click Sign in/ Create Account. (top right corner)

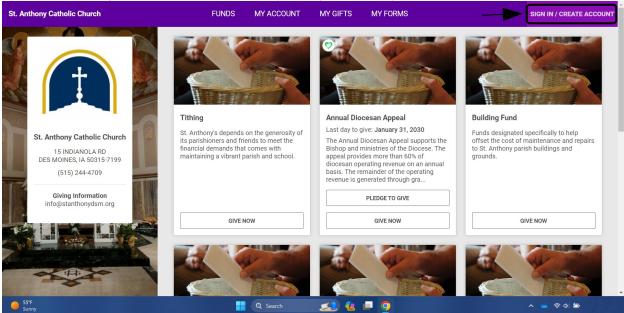

## • Click on Create Account.

| St. Anthony Catholic Church                                                                   |                                                                | SIGN IN / CREATE ACCOUNT |
|-----------------------------------------------------------------------------------------------|----------------------------------------------------------------|--------------------------|
|                                                                                               | Sign In<br>Email Address                                       |                          |
| St. Anthony Catholic Church<br>15 INDIANOLA RD<br>DES MOINES, IA 50315-7199<br>(515) 244-4709 | Password   Europat password?  SIGN IN                          |                          |
| Giving Information<br>info@stanthonydsm.org                                                   | CREATE NEW ACCOUNT           Need Help?           800-348-2886 |                          |
| The st                                                                                        | OSV Hub [ All Rights Reserved                                  |                          |
| G Search                                                                                      | 💷 🦀 💻 🧕 📮 🦷                                                    | ▲ 奈 Φ) ■                 |

• To Create Account, add First and Last Name, Email Address, Phone Number, and Create Password. Click Create Account After filling out.

| St. Anthony Catholic Church                                                                   |                                             | SIGN IN / CREATE ACCOUNT                                    |
|-----------------------------------------------------------------------------------------------|---------------------------------------------|-------------------------------------------------------------|
|                                                                                               | Create an account  First Name Last Name     |                                                             |
| St. Anthony Catholic Church<br>15 INDIANOLA RD<br>DES MOINES, IA 50315-7199<br>(515) 244-4709 | Email Address<br>Phone                      |                                                             |
| Giving Information<br>info@stanthonydsm.org                                                   | Password   Enable Two-factor authentication |                                                             |
|                                                                                               | CREATE ACCOUNT                              |                                                             |
| 55°F<br>Sunny                                                                                 | 🚦 Q. Search 🙇 🕼 🗖 🧕                         | <ul><li>へ (二) (二) (二) (二) (二) (二) (二) (二) (二) (二)</li></ul> |

• Click on Give now in Tithing section. (first box)

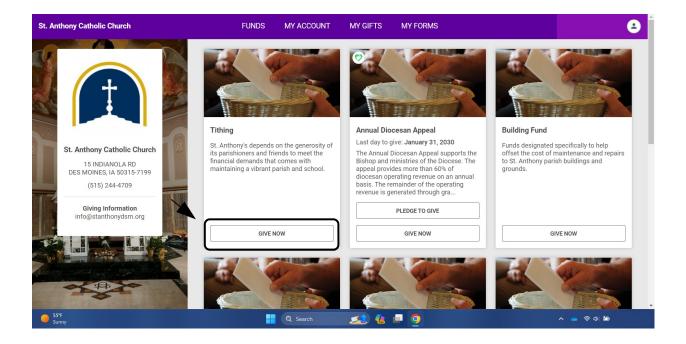

• On here you will add your contribution amount, frequency, and start date Click Continue.

| St. Anthony Catholic Church                                                                                         | FUNDS MY ACCOUNT MY GIF |                                | 8                                                                    |
|----------------------------------------------------------------------------------------------------|-------------------------|--------------------------------|----------------------------------------------------------------------|
| St. Anthony Catholic Church<br>15 INDIANOLA RD<br>DES MOINES, IA 50315-7199<br>(515) 244-4709<br>Biying Information | Configure G             | Building Fund Funds designated | specifically to help<br>maintenance and repairs<br>ish buildings and |
| info@stanthonydsm.org                                                                                               | CANCEL                  | CONTINUE                       | IVE NOW                                                              |
| SSFF<br>Sinny                                                                                                    | Q Search                |                                |                                                                      |

• Click Select payment method, Add new payment method.

| St. Anthony Catholic Church                                                 | FUNDS MY ACCOUNT MY GIFTS MY FORMS                                                                                                    | 8                   |
|-----------------------------------------------------------------------------|----------------------------------------------------------------------------------------------------|---------------------|
| St. Anthony Catholic Church<br>15 INDIANOLA RD<br>DES MOINES, IA 50315-7199 | Gift Information<br>Thank you<br>To complete your gift, select a payment option below.<br>Payment<br>Select Payment Method<br>Add new payment method | \$<br>Edit   Delete |
| (S15) 244-4709<br>Giving Information<br>info@stanthonydsm.org               | OSV Hub   All Rights Reserved<br>This site is protected by reCAPTCHA and the Google <u>Privacy Policy</u> and <u>Terms of Service</u> apply.         |                     |
| Preaking news<br>Trump says abor                                            | 📲 Q. Search 🔜 🤹 📮 💁 🔹 🔺                                                                                                    | 📥 🛜 ¢) 🗈            |

• Here you will select and fill out your payment method. (credit card or bank account)

|                                                                                      |                                                                                                    |                     | 8 |
|--------------------------------------------------------------------------------------|----------------------------------------------------------------------------------------------------|---------------------|---|
|                                                                                      | Gift Information Tithing                                                                                                    | \$<br>Edit I Delete |   |
| St. Anthony Catholic Church                                                          | New Payment Method                                                                                                    | Total: \$           |   |
| 15 INDIANOLA RD<br>DES MOINES, IA 50315-7199<br>(515) 244-4709<br>Giving Information | Routing Number Account Number                                                                                                    |                     |   |
| info@stanthonydsm.org                                                                | CANCEL ADD PAYMENT METHOD                                                                                                    |                     |   |
|                                                                                      | OSV Hub J All Rights Reserved<br>This site is protected by reCAPTCHA and the Google <u>Privacy Policy</u> and <u>Terms of Service</u> apply. |                     |   |
| ⊖ 65°F<br>Sunny                                                                      | 🚦 Q. Search 🔜 🕼 🗖 💁 🔨                                                                                                    | 📥 🛜 🗘 🖸             |   |

• After adding your payment method click complete.

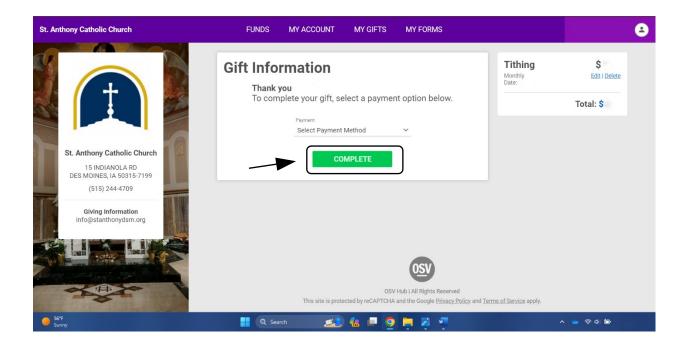

## Thank you for your contribution!